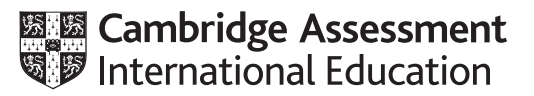

# **Cambridge International AS & A Level**

#### **COMPUTER SCIENCE 9608/23**

Paper 2 Written Paper **May/June 2020** MARK SCHEME Maximum Mark: 75

**Published** 

Students did not sit exam papers in the June 2020 series due to the Covid-19 global pandemic.

This mark scheme is published to support teachers and students and should be read together with the question paper. It shows the requirements of the exam. The answer column of the mark scheme shows the proposed basis on which Examiners would award marks for this exam. Where appropriate, this column also provides the most likely acceptable alternative responses expected from students. Examiners usually review the mark scheme after they have seen student responses and update the mark scheme if appropriate. In the June series, Examiners were unable to consider the acceptability of alternative responses, as there were no student responses to consider.

Mark schemes should usually be read together with the Principal Examiner Report for Teachers. However, because students did not sit exam papers, there is no Principal Examiner Report for Teachers for the June 2020 series.

Cambridge International will not enter into discussions about these mark schemes.

Cambridge International is publishing the mark schemes for the June 2020 series for most Cambridge IGCSE™ and Cambridge International A & AS Level components, and some Cambridge O Level components.

# This document consists of **16** printed pages.

# **Generic Marking Principles**

These general marking principles must be applied by all examiners when marking candidate answers. They should be applied alongside the specific content of the mark scheme or generic level descriptors for a question. Each question paper and mark scheme will also comply with these marking principles.

GENERIC MARKING PRINCIPLE 1:

Marks must be awarded in line with:

- the specific content of the mark scheme or the generic level descriptors for the question
- the specific skills defined in the mark scheme or in the generic level descriptors for the question
- the standard of response required by a candidate as exemplified by the standardisation scripts.

GENERIC MARKING PRINCIPLE 2:

Marks awarded are always **whole marks** (not half marks, or other fractions).

GENERIC MARKING PRINCIPLE 3:

Marks must be awarded **positively**:

- marks are awarded for correct/valid answers, as defined in the mark scheme. However, credit is given for valid answers which go beyond the scope of the syllabus and mark scheme, referring to your Team Leader as appropriate
- marks are awarded when candidates clearly demonstrate what they know and can do
- marks are not deducted for errors
- marks are not deducted for omissions
- answers should only be judged on the quality of spelling, punctuation and grammar when these features are specifically assessed by the question as indicated by the mark scheme. The meaning, however, should be unambiguous.

GENERIC MARKING PRINCIPLE 4:

Rules must be applied consistently e.g. in situations where candidates have not followed instructions or in the application of generic level descriptors.

GENERIC MARKING PRINCIPLE 5:

Marks should be awarded using the full range of marks defined in the mark scheme for the question (however; the use of the full mark range may be limited according to the quality of the candidate responses seen).

GENERIC MARKING PRINCIPLE 6:

Marks awarded are based solely on the requirements as defined in the mark scheme. Marks should not be awarded with grade thresholds or grade descriptors in mind.

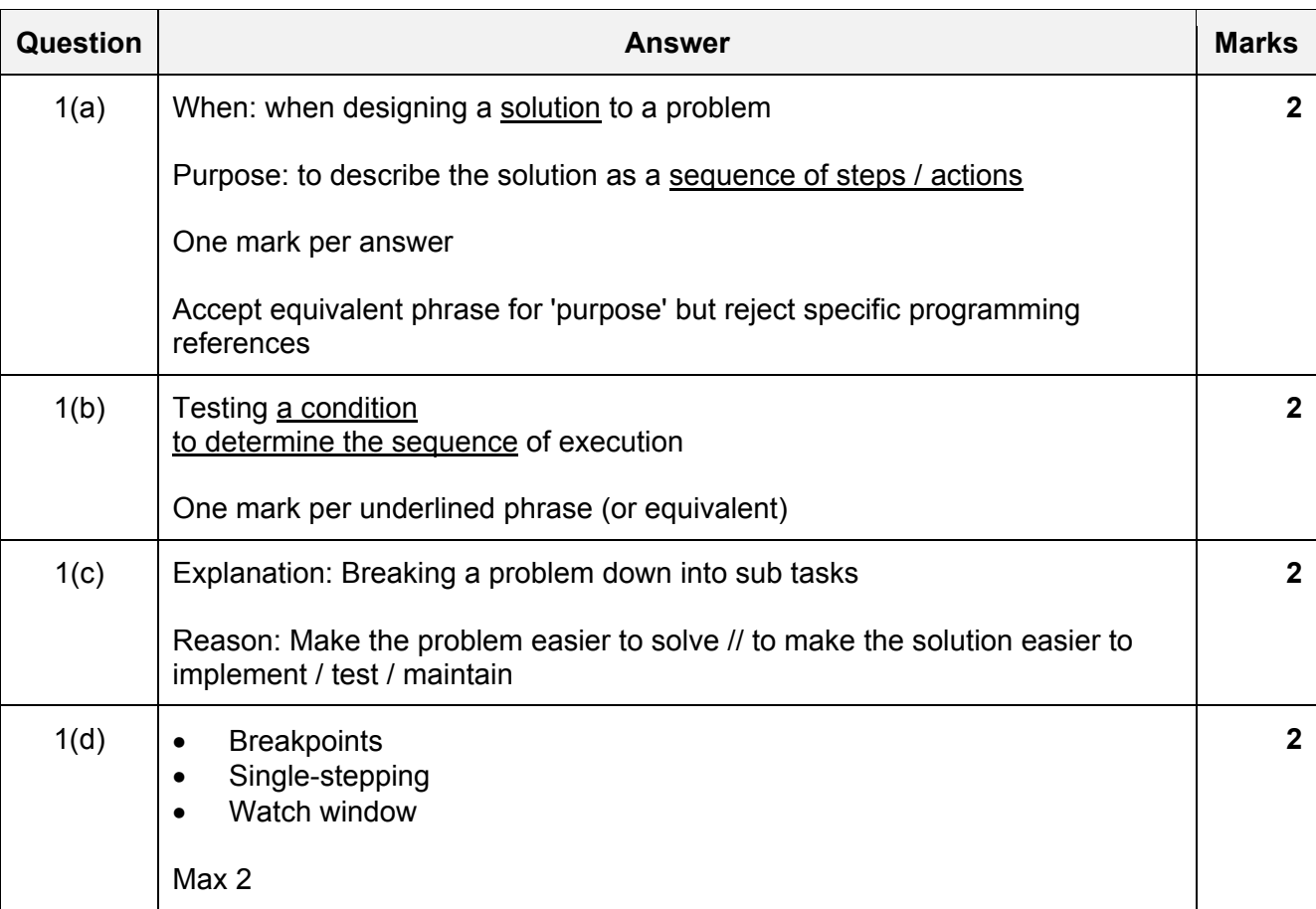

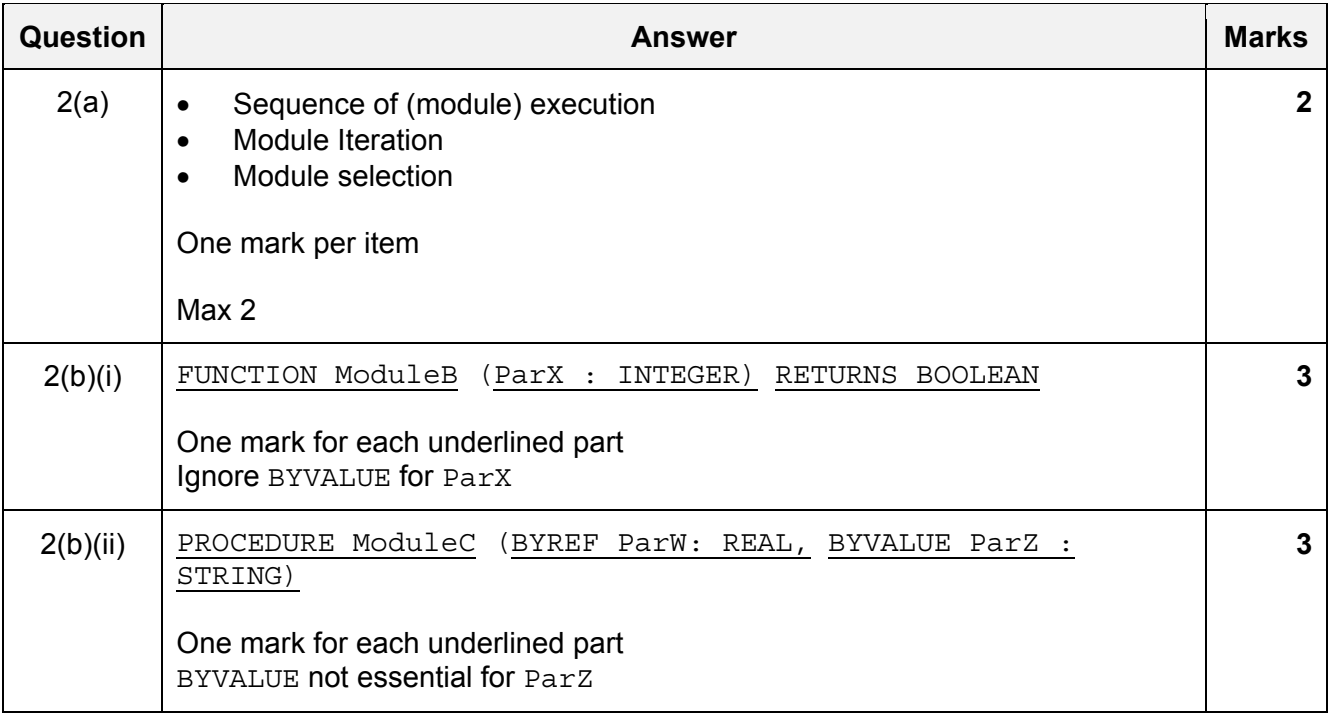

T

#### 9608/23 Cambridge International AS & A Level – Mark Scheme PUBLISHED

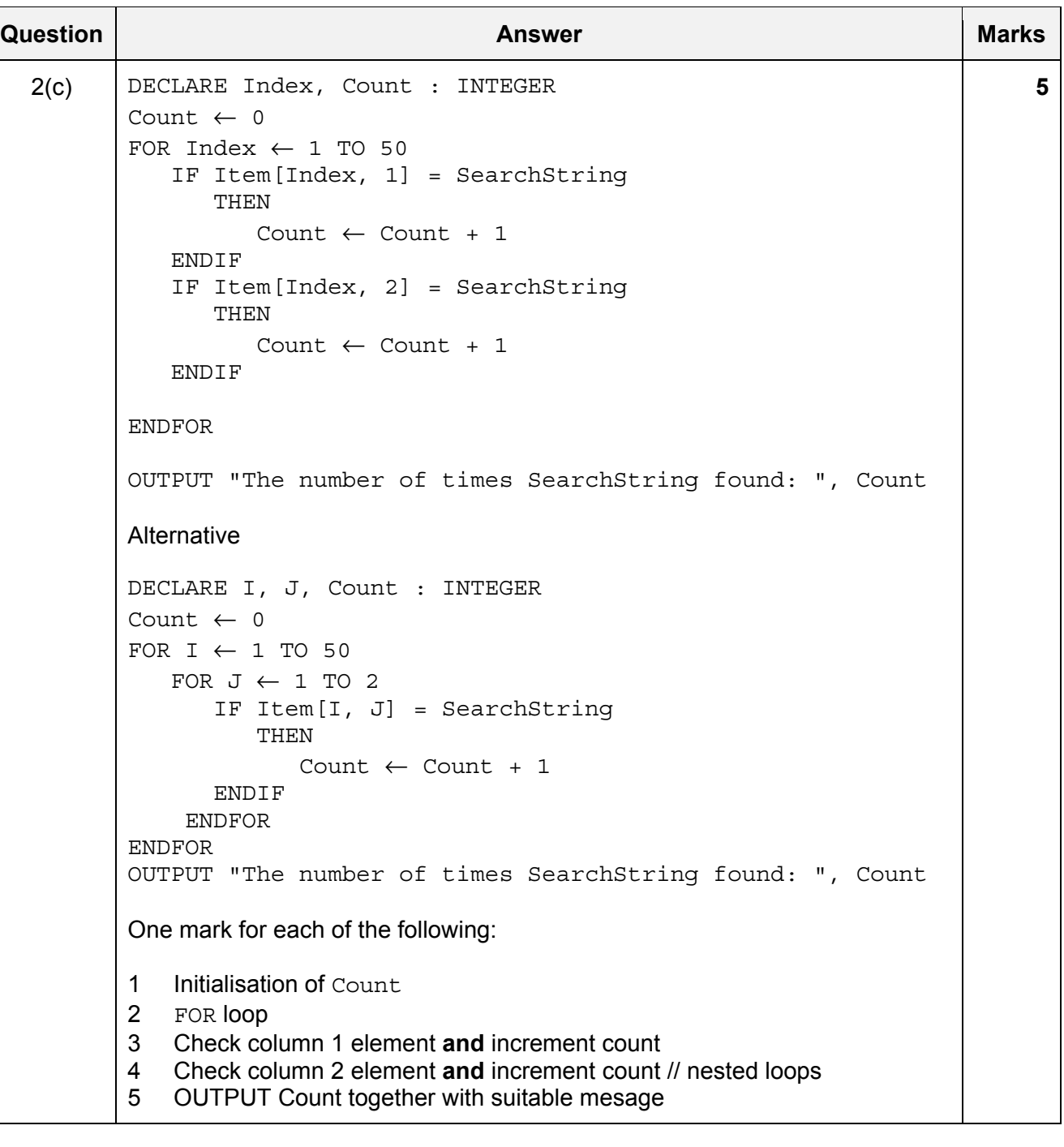

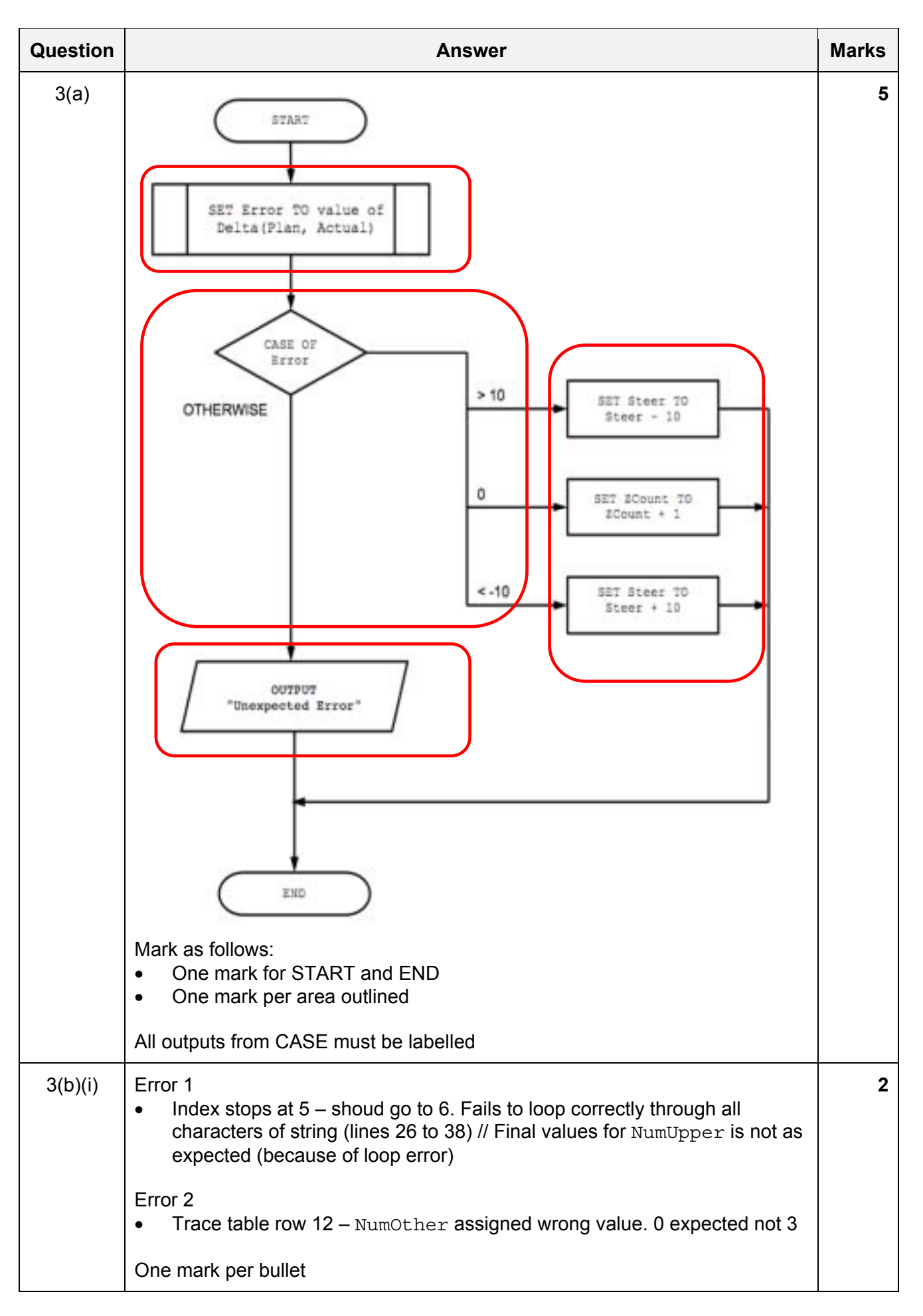

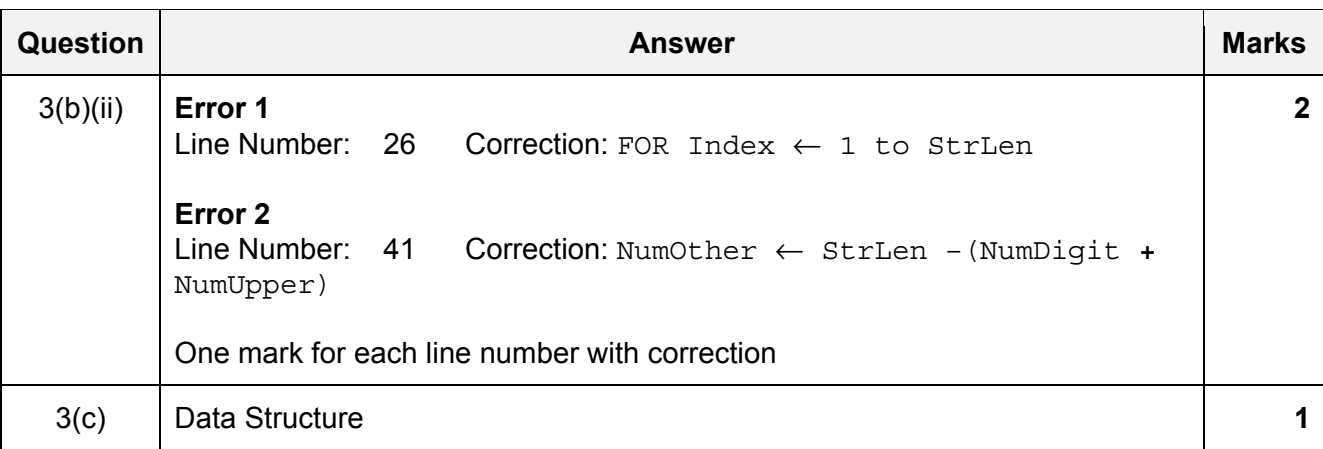

### 9608/23 Cambridge International AS & A Level – Mark Scheme PUBLISHED

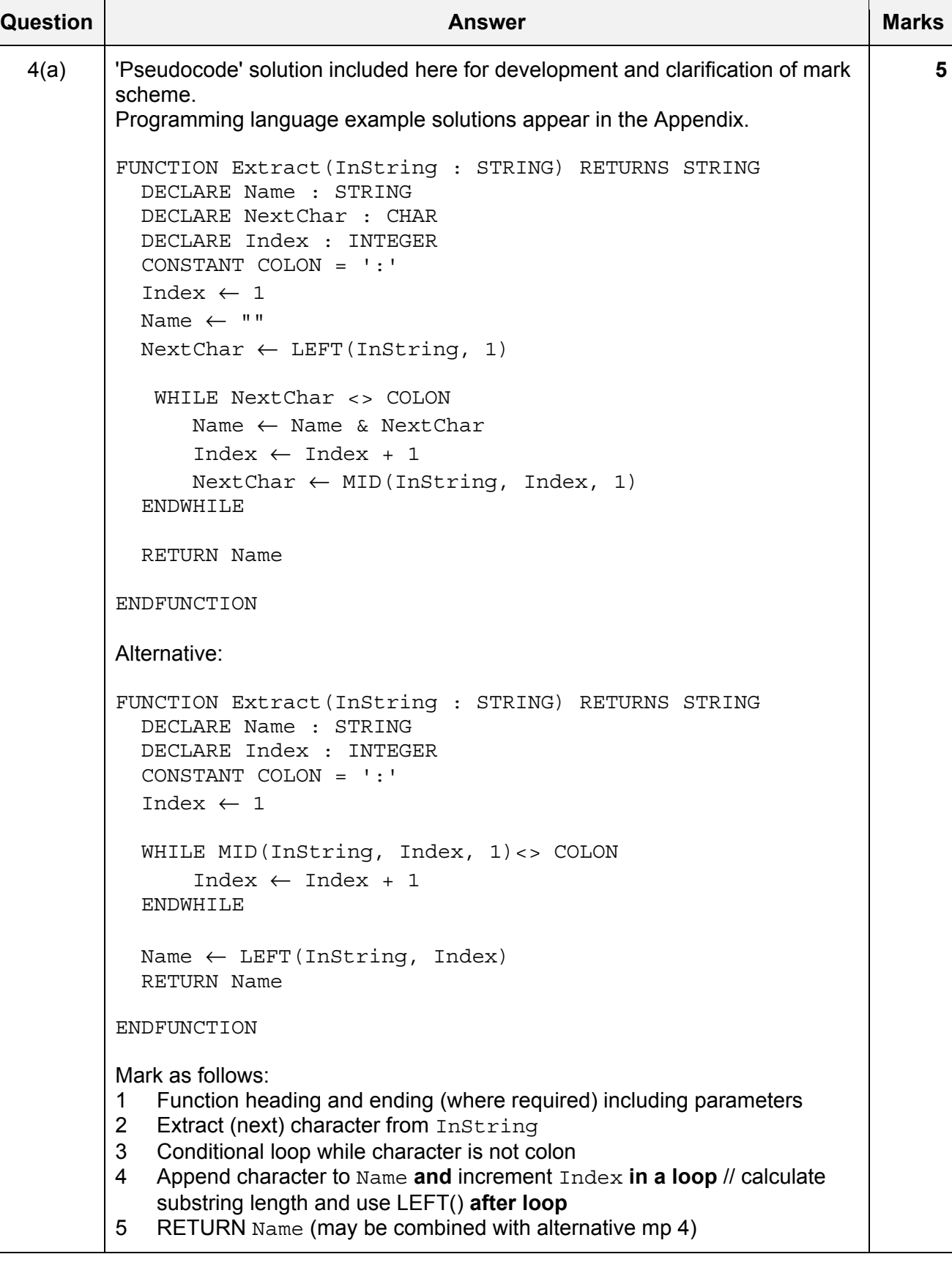

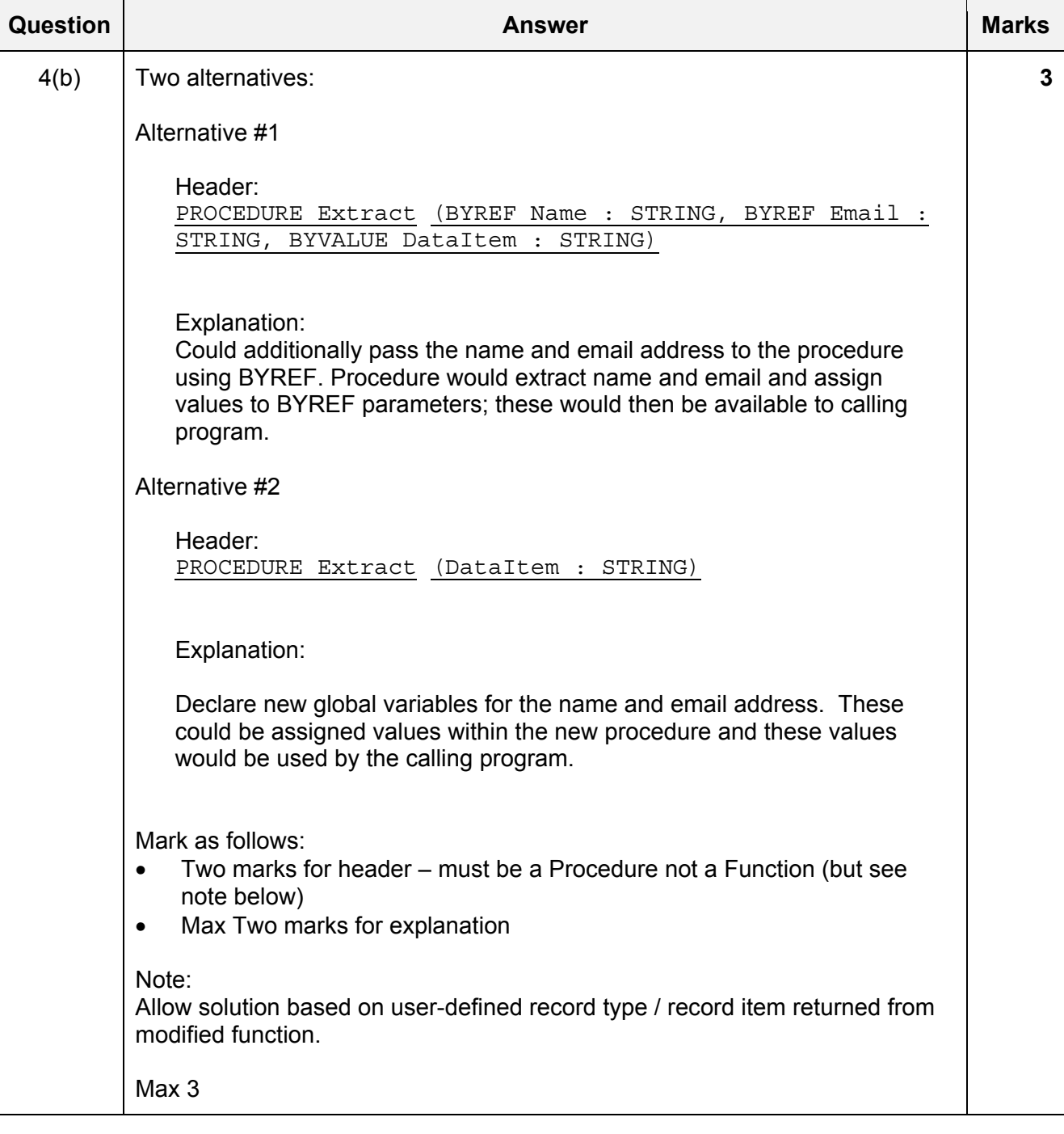

### 9608/23 Cambridge International AS & A Level – Mark Scheme PUBLISHED

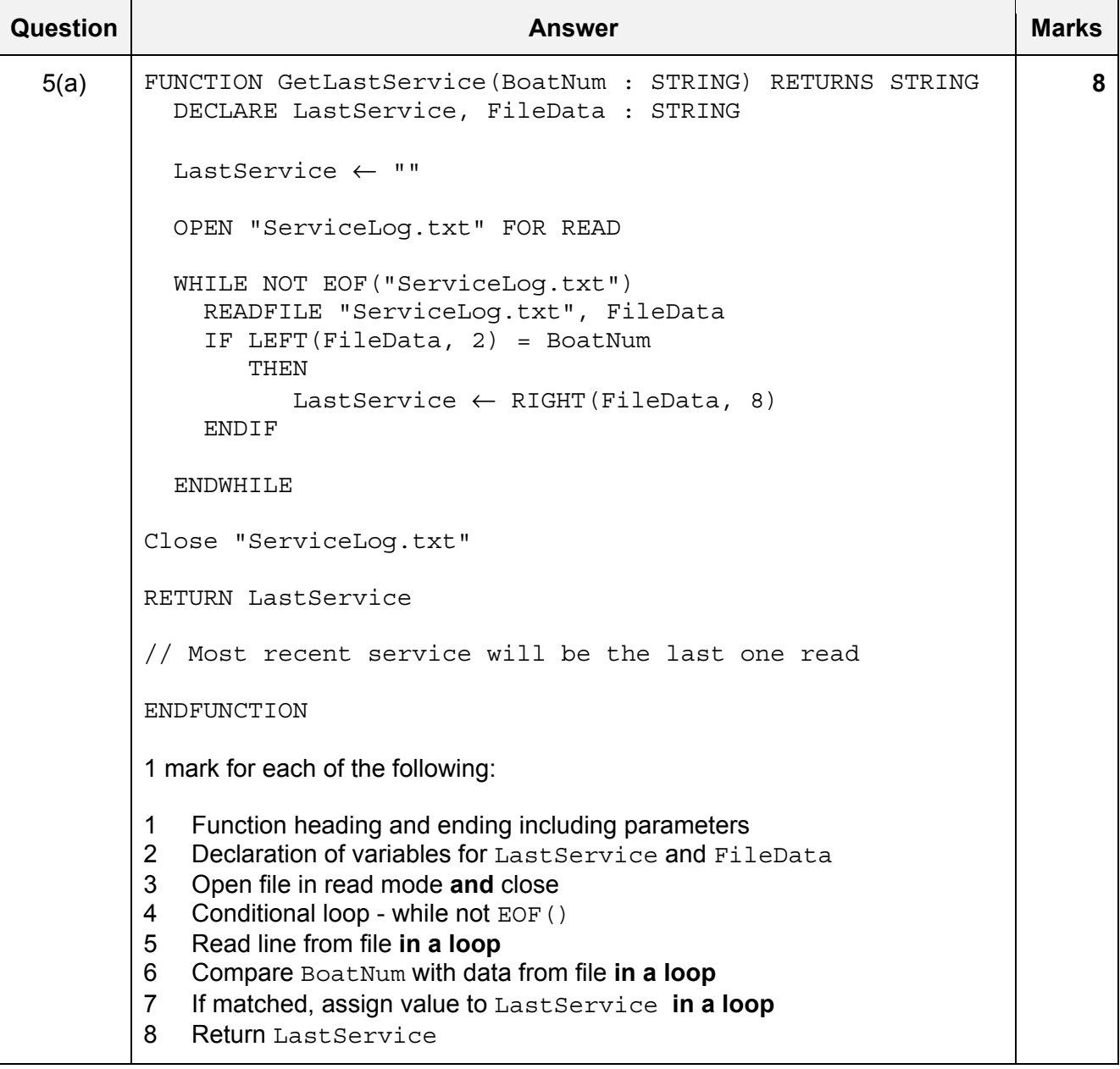

#### 9608/23 Cambridge International AS & A Level – Mark Scheme PUBLISHED

**Question Answer Answer Answer Answer Answer** Marks

5(b)(i) FUNCTION GetHours(BNum, SDate, : STRING)RETURNS REAL

DECLARE FileData, HString : STRING

**8** 

```
 DECLARE TotHours : REAL 
 DECLARE HLength : INTEGER 
 TotHours ← 0 
 OPEN "HireLog.txt" FOR READ 
 WHILE NOT EOF("HireLog.txt") 
   READFILE "HireLog.txt" FileData 
   IF MID(FileData, 9, 2) = BNum 
     THEN 
       IF LEFT(FileData, 8) > SDate 
         THEN 
            HLength ← LENGTH(Filedata) – 10
```
 HString ← RIGHT(Filedata, HLength) TotHours ← TotHours + STRING\_TO\_NUM(HString) ENDIF ENDIF ENDWHILE Close "HireLog.txt" RETURN TotHours

```
ENDFUNCTION
```
1 mark for each of the following:

- 1 Function heading and ending including parameters
- 2 Declaration of TotHours as integer
- 3 ...and initialisation to zero
- 4 Extract **and** compare BoatNum …
- 5 … extract date **and** compare to ServData and if later then...
- 6 ... extract HireDuration and …
- 7 ... convert HireDuration to REAL and sum TotHours
- 8 Return Tot Hours

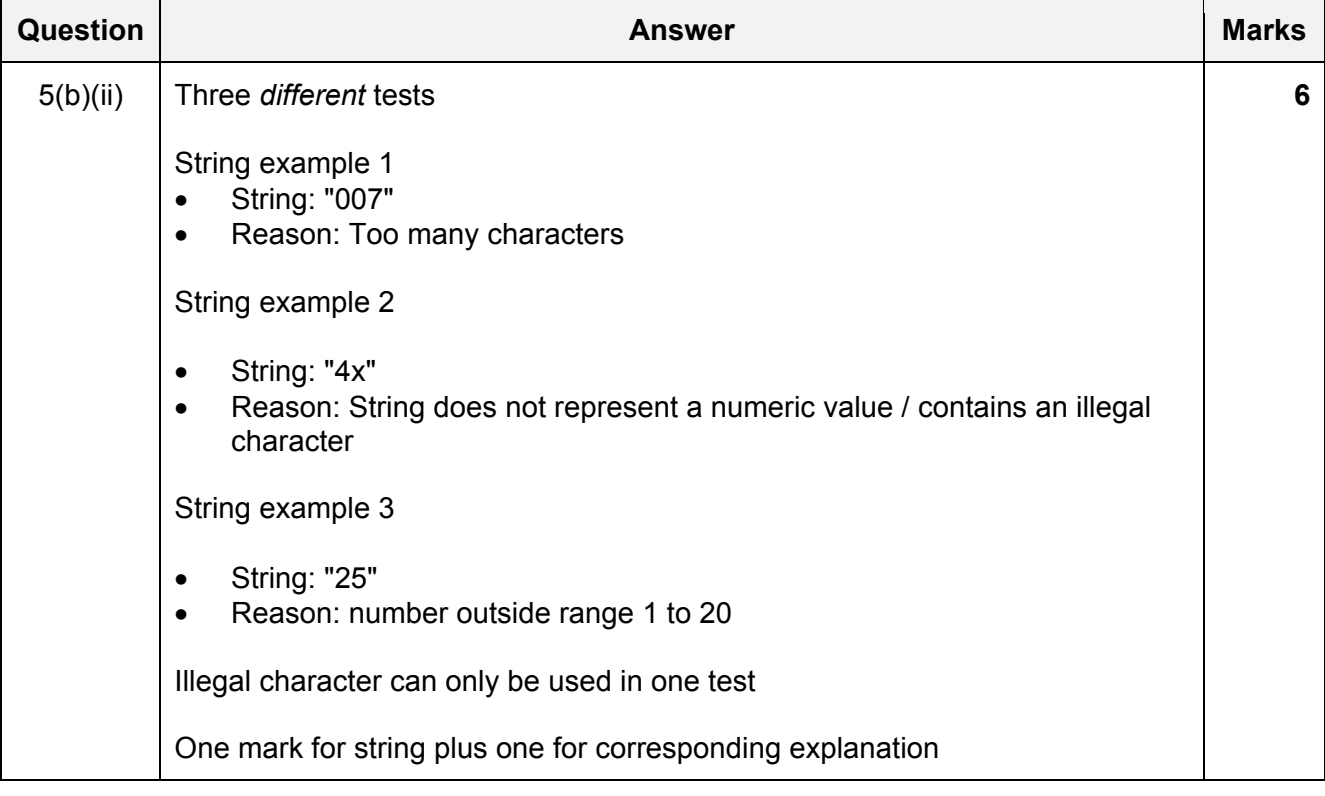

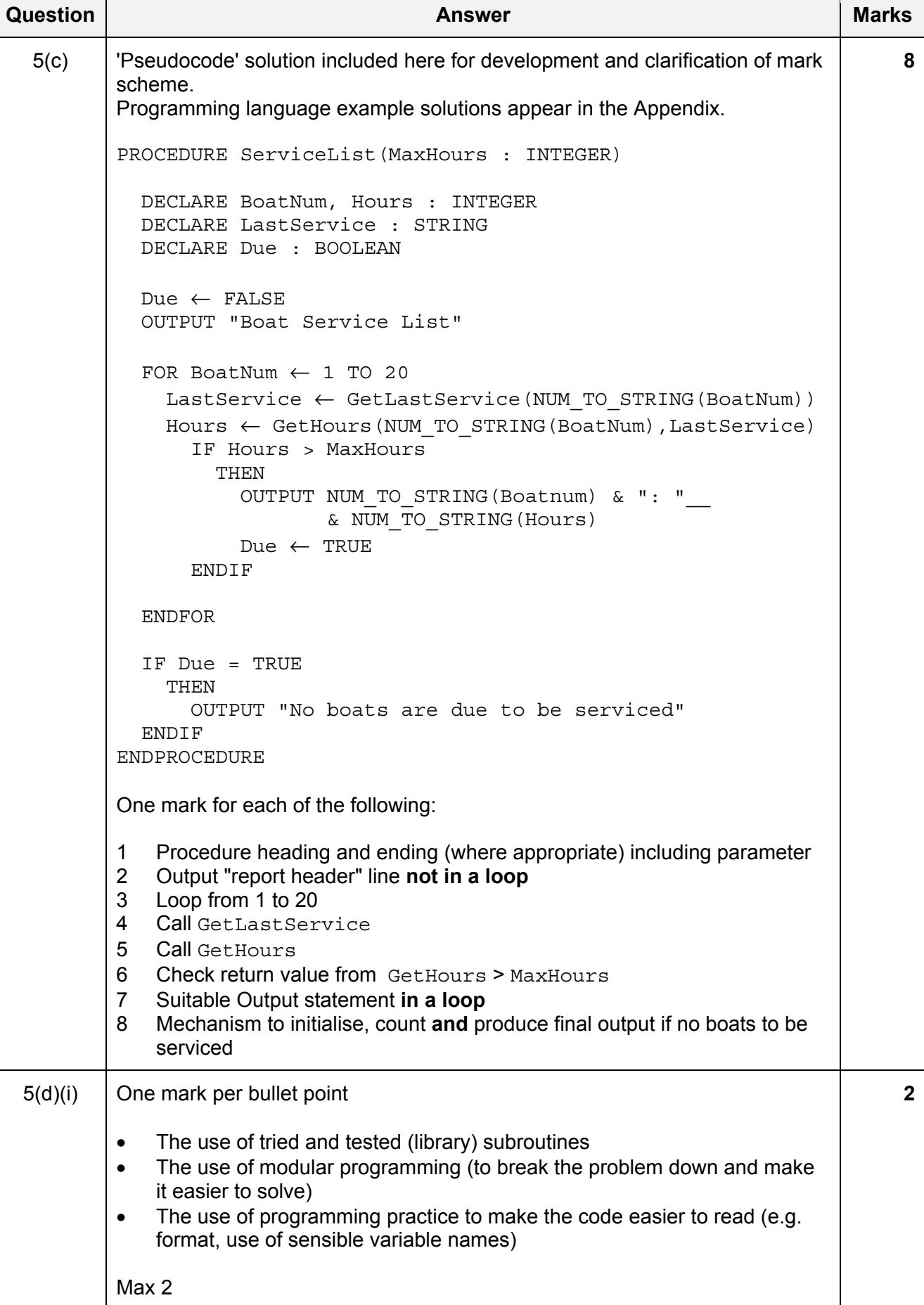

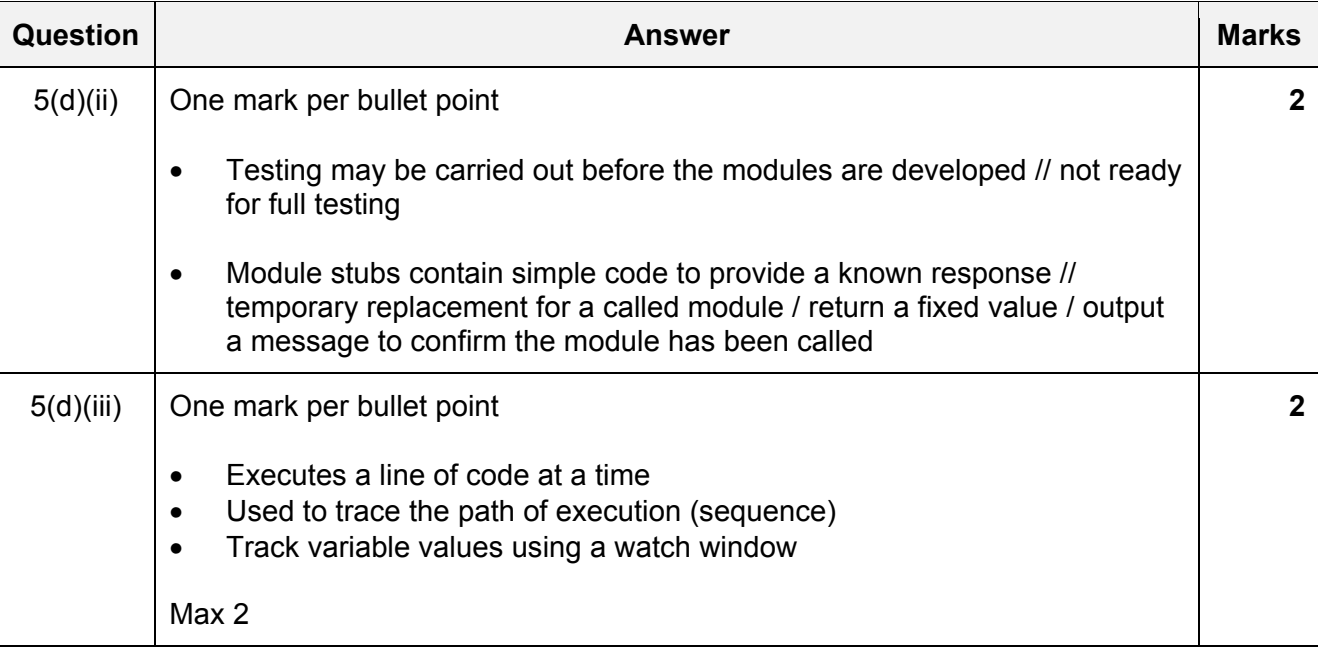

# **Program Code Example Solutions**

# **Q4(a): Visual Basic**

```
Function Extract(InString As String) As String 
  Dim Name As String 
  Dim NextChar As Char 
  Dim Index As Integer 
   Const COLON = ':' 
   Index = 1 
 Name = "" NextChar = Left(InString, 1) 
    While NextChar <> COLON 
       Name = Name & NextChar 
      Index = Index + 1 NextChar = Mid(Instring, Index, 1) 
    Loop 
   Return Name 
End Function 
Function Extract(InString As String) As String
   Return Mid(Instring, 1, Instring.IndexOf(":")) 
End Function 
Q4(a): Pascal 
function extract(InString : string) : string; 
var 
    Name : string; 
    NextChar : char; 
    Index : integer; 
const 
 COLON = '':';Index := 1;Name := "";
  NextChar := copy(InString, 1, 1); While NextChar <> COLON do 
   begin 
     Name := Name & NextChar;
     Index := Index +1;
     NextChar := copy(Instring, Index, 1); end; 
   extract := Name; 
end;
```
© UCLES 2020 Page 14 of 16

# **Q4(a): Python**

```
def Extract(InString) 
   # Name : String 
   # NextChar : Char 
   # Index : Integer 
   COLON = ':' 
  Index = 1Name = ""
   NextChar = InString[1:2] 
    While NextChar <> COLON: 
       Name = Name + NextChar 
      Index = Index + 1 NextChar = Instring[index, Index + 1]
```
Return Name

#### **Q5(c): Visual Basic**

```
Sub ServiceList(MaxHours As Integer) 
  Dim BoatNum, Due As Integer 
  Dim LastService As String 
  Due = 0 console.writeline("Boat Service List") 
   For BoatNum = 1 To 20 
      LastService = GetLastService(CStr(BoatNum)) 
      Hours = GetHours(CStr(BoatNum), LastService) 
      If Hours > MaxHours Then 
         Console.Writeline(CStr(Boatnum) & ": " & CStr(Hours)) 
        Due = Due + 1 End If 
   Next 
   If Due = 0 Then 
      Console.Writeline("No boats are due to be serviced") 
   End If 
End Sub
```
# **Q5(c): Pascal**

```
procedure ServiceList(MaxHours : Integer) 
var 
   BoatNum, Due : integer; 
   LastService : string; 
  Due := 0 print("Boat Service List") 
   for BoatNum := 1 to 20 do 
   begin 
      LastService := GetLastService(CInt(BoatNum)); 
      Hours := GetHours(BoatNum, Lastservice); 
         If Hours > MaxHours then 
         begin 
             writeln(IntToStr(Boatnum) & ": " & IntToStr(Hours)); 
            Due := Due + 1;
         end; 
   end; 
   If Due = 0 then 
      writeln ("No boats are due to be serviced") 
   End If 
End Sub
```
### **Q5(c): Python**

```
def ServiceList(MaxHours) 
   # BoatNum, Due : Integer 
   # LastService : String 
  Due = 0 print("Boat Service List") 
   For BoatNum in range(1, 21): 
      LastService = GetLastService(str(BoatNum)) 
      Hours = GetHours(BoatNum, LastService) 
      if Hours > MaxHours: 
         print(str(Boatnum) & ": " & str(Hours)) 
        Due = Due + 1
```

```
if Due == 0:
   print"No boats are due to be serviced")
```